Markus Speck | Andreas Wolfisberg | Bruno Röösli

# **Das betriebliche Rechnungswesen**

**Grundlagen Theorie**

**VERLAGSSKV** 

- Markus Speck Eidg. dipl. Experte in Rechnungslegung und Controlling, besetzte während vielen Jahren verschiedene Führungsfunktionen in einem internationalen Technologiekonzern. Heute stellt er seine Kompetenzen als selbstständiger Unternehmensberater und Coach zur Verfügung. Als Dozent und Trainer liegt sein Schwerpunkt auf betrieblichem Rechnungswesen, Controlling und finanzieller Unternehmensführung. Er arbeitet in verschiedenen Fach- und Prüfungsgremien mit und ist auch Autor von eidgenössischen Prüfungsaufgaben.
- Andreas Wolfisberg Eidg. dipl. Experte in Rechnungslegung und Controlling, ist Geschäftsführer im Family Office eines Schweizer Pionierunternehmers und Dozent für betriebliches Rechnungswesen und Konzernrechnung.
- Bruno Röösli Dipl. Experte in Rechnungswesen und Controlling, ist selbstständiger Berater und war viele Jahre als Dozent, Coach und Prüfungsautor an verschiedenen Fachschulen und in Lehrgängen für Berufs- und höhere Fachprüfungen im Rechnungswesen tätig.

10. Auflage 2022 Markus Speck, Andreas Wolfisberg, Bruno Röösli: Das betriebliche Rechnungswesen 1

ISBN 978-3-286-32210-3

© Verlag SKV AG, Zürich www.verlagskv.ch

Alle Rechte vorbehalten. Ohne Genehmigung des Verlags ist es nicht gestattet, das Buch oder Teile daraus in irgendeiner Form zu reproduzieren.

Lektorat: Angelika Glesti Umschlagbild: pixeldreams.eu/shutterstock.com

Haben Sie Fragen, Anregungen oder Rückmeldungen? Wir nehmen diese gerne per E-Mail an feedback@verlagskv.ch entgegen.

## Vorwort für die Studierenden

Mit diesem Lehrbuch soll den Studierenden ein solider Einstieg in das faszinierende Gebiet des betrieblichen Rechnungswesens ermöglicht werden. Im Vordergrund stehen:

- die praxisnahe und anschauliche Darstellung zum strukturellen Aufbau der Kostenrechnung,
- das Verständnis für die betrieblichen Werteflüsse sowie
- die Beschreibung des Datenverarbeitungsprozesses.

Diese Grundlagen vermitteln Sicherheit in der praktischen Anwendung und erschliessen den Weg zu weiterführenden Stoffgebieten.

Das Konzept dieses Lehrwerks ist darauf ausgerichtet, die Betriebsbuchhaltung zuerst im Gesamtzusammenhang begreifbar zu machen. Anschliessend erfolgt die Vertiefung der einzelnen Themen. Dabei beginnt jedes Kapitel mit einer einleitenden Übersicht, führt gut beschrieben zum inhaltlichen Kern und schliesst mit einer Zusammenfassung ab. Mit einem Online-Wissens-Check kann der Lernfortschritt überprüft werden. Die umfassende Aufgabensammlung ist mit dem Aufbau der Theorie abgestimmt. Die einzelnen Aufgaben sind mit genügend Platz für die Entwicklung von Lösungswegen gestaltet und lassen sich mit den als PDF-Dokument zur Verfügung gestellten Lösungen gut und nachvollziehbar abgleichen.

Zusätzlich zur Printversion und zu den PDF-Dokumenten stehen den Studierenden neu auch kurze Lernvideos zur Verfügung, welche je ein Stoffgebiet im Überblick erklären und damit den individuellen Lernprozess unterstützen.

Wir danken allen Kolleginnen und Kollegen, welche bei der Überarbeitung dieses Buches mitgearbeitet haben, insbesondere Vreni Jordi für die Prüfung neuer Aufgaben und die wertvollen Hinweise dazu. Besonders danken wir auch den Studierenden, welche mit ihren Rückmeldungen und Anregungen zu einem lebendigen und zeitgemässen Inhalt beitragen. Als Lektorin hat Frau Angelika Glesti in konstruktiver Art einen wesentlichen Beitrag zur erfolgreichen Realisierung geleistet.

Rapperswil-Jona, Januar 2022

Markus Speck Andreas Wolfisberg Bruno Röösli

## Vorwort für die Dozierenden

Jedes Unternehmen – unabhängig von Art und Grösse – muss die Grundlagen für Kosten, Erträge und Kalkulation angemessen überwachen und steuern. Ein gut organisiertes betriebliches Rechnungswesen ermöglicht gute und richtige Entscheide durch die Führungskräfte und unterstützt diese im Markt und Wettbewerb.

Die praktische Anwendung des betrieblichen Rechnungswesens stellt sowohl die Studierenden als auch die Dozierenden vor grosse Herausforderungen. Die Kontierungslogik der Finanzbuchhaltung wird in der Betriebsbuchhaltung mit der Dimension «Objekte» ergänzt. Dieses Lehrmittel soll den Studierenden einen raschen Überblick über das betriebliche Rechnungswesen ermöglichen. Der klassische Betriebsabrechnungsbogen stellt leicht und verständlich eine Verbindung von der Finanzbuchhaltung zur Betriebsbuchhaltung her. Verschiedene Lernvideos erlauben den Studierenden eine vom Unterricht losgelöste Vorbereitung oder Repetition des Stoffes.

Für die Anforderungen der Praxis ist die integrierte Abwicklung der Betriebsbuchhaltung von fundamentaler Bedeutung. Im betrieblichen Rechnungswesen ist der logische, konsequente und disziplinierte Umgang mit Buchungstechnik ein absolutes Muss. Erst die systematisch einwandfreie Vernetzung von Finanz- und Betriebsbuchhaltung, Kalkulation und Controlling ermöglicht den Studierenden, eine integrierte Software zu verstehen oder erfolgreich zu implementieren. In einem neu hinzugefügten Kapitel 12 wird anhand eines KMU-Fallbeispiels die praktische Vorgehensweise bei der Einführung bzw. Optimierung einer Betriebsabrechnung beschrieben.

Die gut dokumentierten und analysierenden Musterlösungen ermöglichen einen vom Unterricht losgelösten Einsatz – als Ergänzung oder als Repetitorium.

Wir danken allen Dozierenden für ihre Anregungen und Rückmeldungen, die uns eine permanente Weiterentwicklung dieses Lehrmittels ermöglichen. Wir wünschen Ihnen viel Spass und Erfolg bei Ihrer Lehrtätigkeit.

Rapperswil-Jona, Januar 2022

Markus Speck Andreas Wolfisberg Bruno Röösli

#### **Zur 10. Auflage**

Der bewährte Aufbau von Theorie und praktischen Übungsbeispielen wird weitgehend beibehalten. Neu angefügt sind ein 12. Kapitel mit einem KMU-Fallbeispiel sowie zu verschiedenen Kapiteln Lernvideos, die via Bookshelf abrufbar sind. In der Printversion sind drei bisherige Aufgaben ersetzt und zusätzlich sechs neue Aufgaben erstellt worden. Die in der Printversion ersetzten Aufgaben sind weiterhin als PDF-Dokument via Bookshelf verfügbar.

# Inhaltsverzeichnis

# Teil 1 Grundaufbau, Strukturen und Prozesse

## 1 Grundlagen des Rechnungswesens

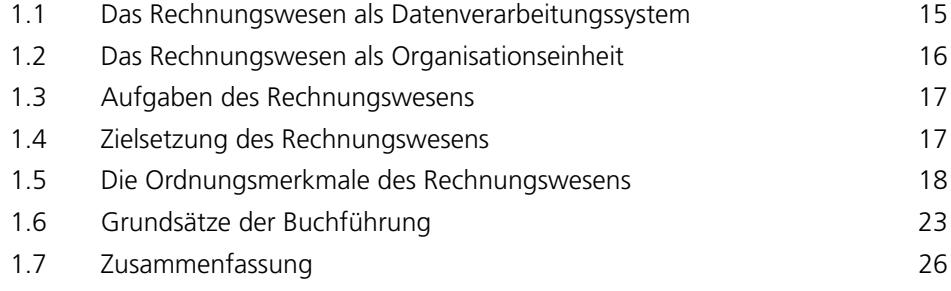

## 2 Aufbau der Betriebsbuchhaltung

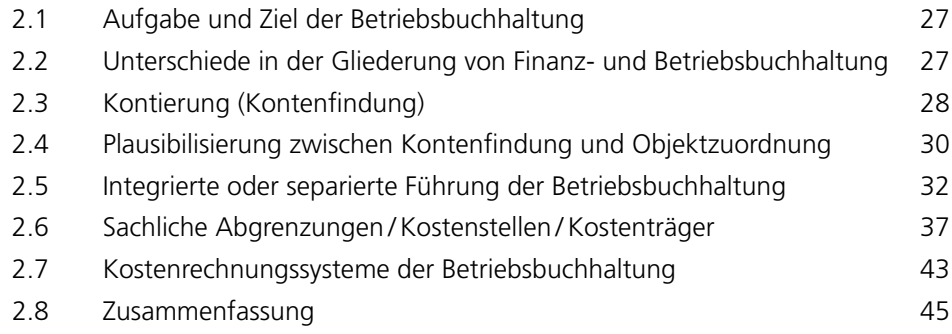

## 3 Formen der Betriebsbuchhaltungsführung

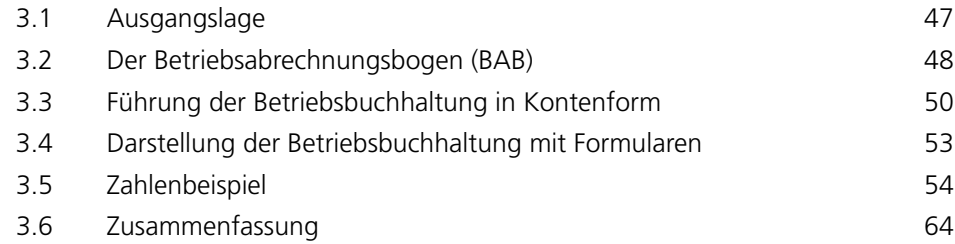

## 4 Erfolgsrechnungen der Betriebsbuchhaltung

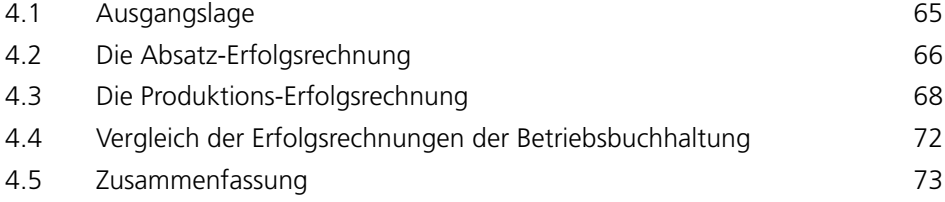

## Teil 2 Detaillierung, Vertiefung

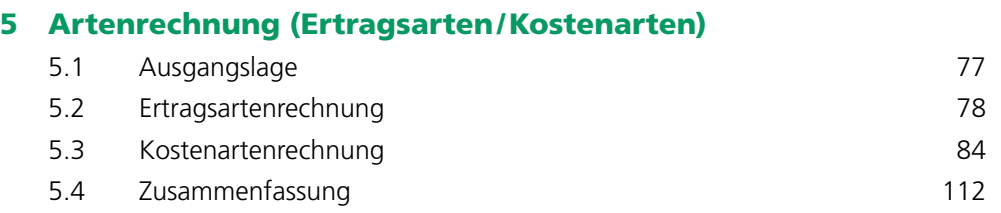

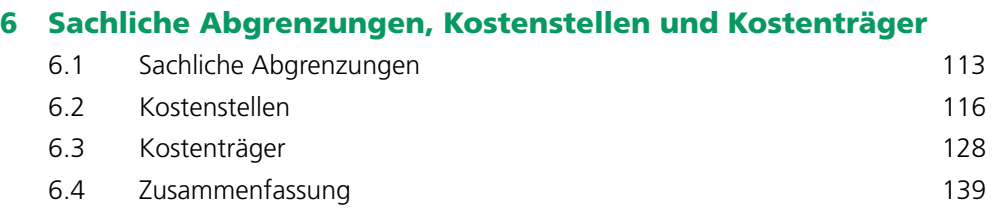

## 7 Kalkulation

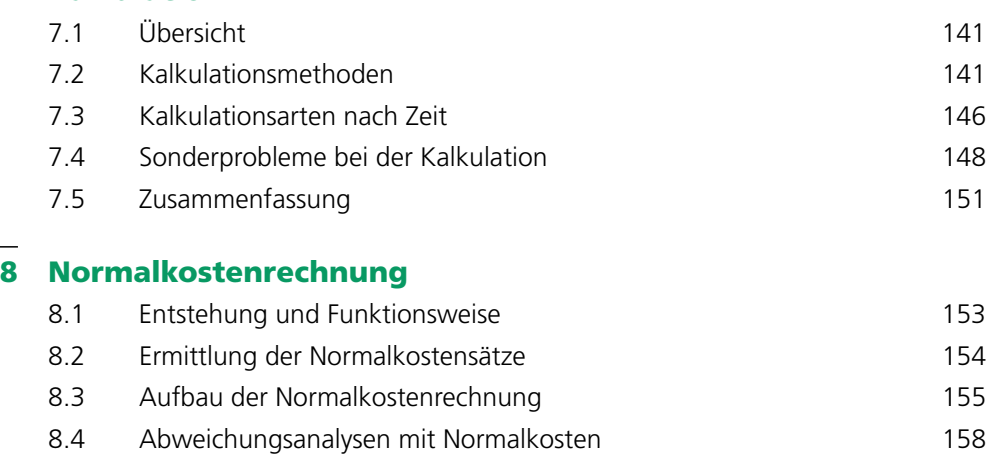

- 8.5 Erfolgsrechnungen der Normalkostenrechnung 161
- 8.6 Würdigung der Normalkostenrechnung 163
- 8.7 Zusammenfassung 164

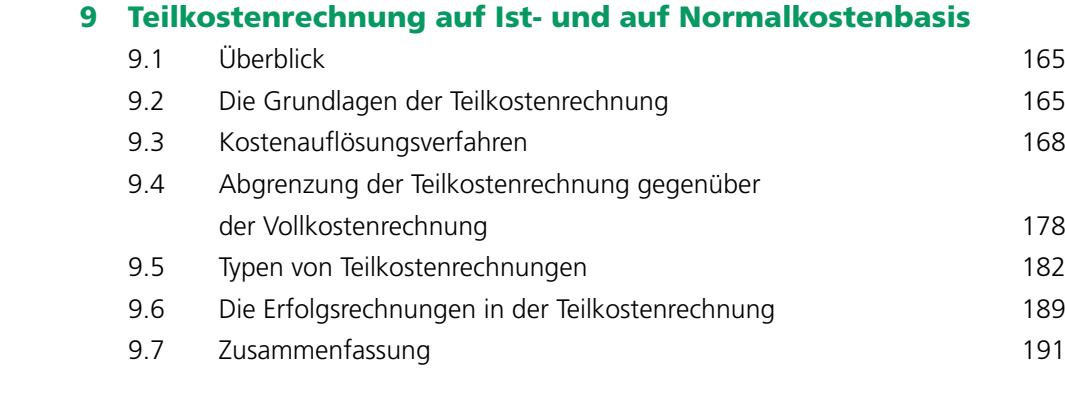

# 10 Entscheidungsrechnung mit Teilkosten

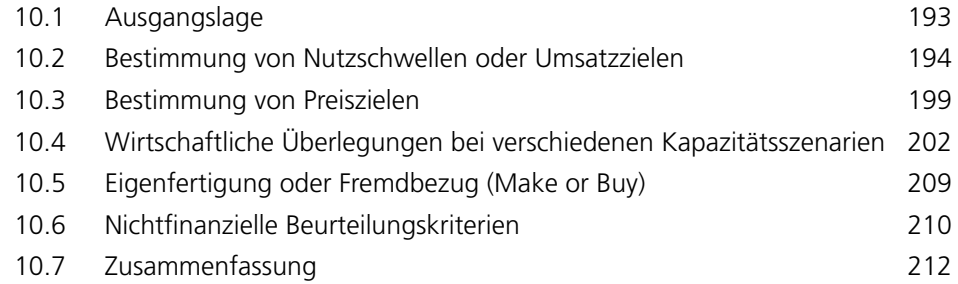

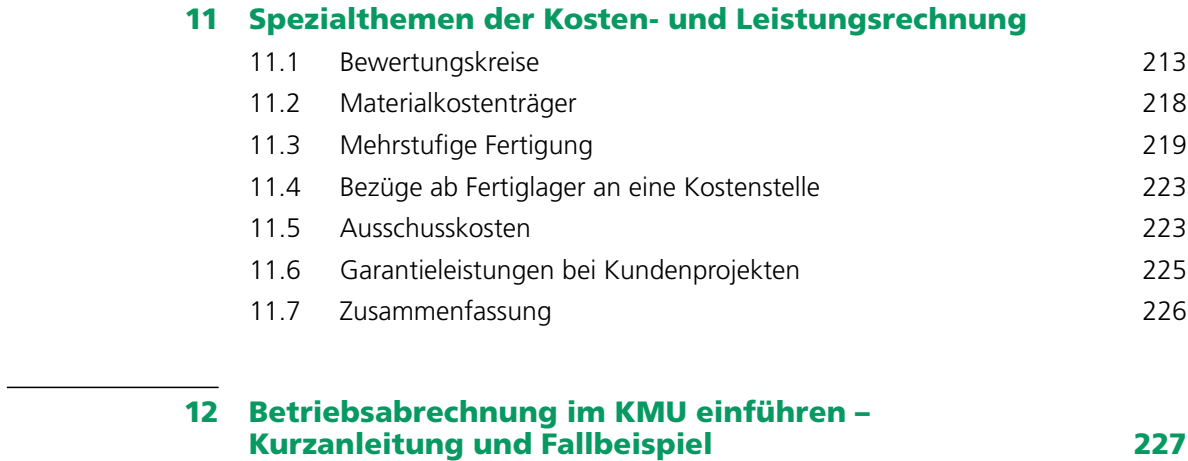

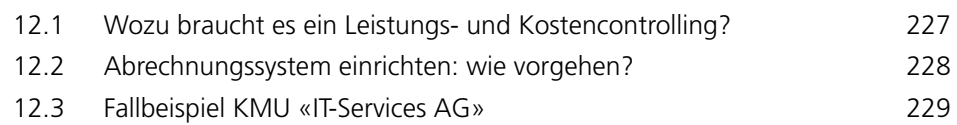

Stichwortverzeichnis 237

# Einleitung

Der Aufbau dieses Buchs zielt darauf ab, dem Leser in kurzen Abschnitten ein umfassendes Bild über das betriebliche Rechnungswesen zu geben. Deshalb werden in den Kapiteln 1–4 die Grundlagen, der Aufbau, die Formen des Verarbeitungsprozesses sowie die Erfolgsrechnungen der Betriebsbuchhaltung in konzentrierter Form dargelegt. Diese vier Kapitel zeigen die Strukturen und die Zusammenhänge im Datenverarbeitungsprozess auf. Ziel ist es, die Funktionsweise des betrieblichen Rechnungswesens als Gesamtsystem zu verstehen, damit einfache Aufgaben von der Datenerfassung bis zur Auswertung gelöst werden können.

In den weiterführenden Kapiteln 5 und 6 werden die Grundkenntnisse der ersten vier Kapitel vertieft. Inhalte und Zusammenhänge der Artenrechnung und der Objektrechnung (Sachliche Abgrenzungen, Kostenstellen und Kostenträger) werden erklärt und dargestellt. Kapitel 7 (Kalkulation) illustriert die Verbindungen und Abhängigkeiten zwischen einer betrieblichen Gesamtabrechnung und der Einzelkalkulation. In Kapitel 8 werden Funktionsweise, Methoden und Auswertungen der Normalkostenrechnung beschrieben. Mit den Kapiteln 9 und 10 werden die Anwendungsmöglichkeiten bei der Betriebsabrechnung zu Teilkosten aufgezeigt. Kapitel 11 behandelt schliesslich einige Spezialthemen der Kosten- und Leistungsrechnung. In Kapitel 12 wird anhand eines praktischen Fallbeispiels die Vorgehensweise bei der Einführung einer Kostenrechnung beschrieben.

#### **Aufbau und Inhalt des Buchs**

Teil 1: Grundaufbau, Strukturen, Prozesse

- 1. Grundlagen des Rechnungswesens
- 2. Aufbau der Betriebsbuchhaltung
- 3. Formen der Betriebsbuchhaltungsführung
- 4. Erfolgsrechnungen der Betriebsbuchhaltung

#### Teil 2: Detaillierung, Vertiefung

- 5. Artenrechnung (Ertragsarten, Kostenarten)
- 6. Sachliche Abgrenzungen, Kostenstellen und Kostenträger
- 7. Kalkulation
- 8. Normalkostenrechnung
- 9. Teilkostenrechnung auf Ist- und Normalkostenbasis
- 10. Entscheidungsrechnung mit Teilkosten
- 11. Spezialthemen der Kosten- und Leistungsrechnung
- 12. Betriebsabrechnung im KMU einführen

# 3Formen der Betriebsbuchhaltungsführung

### 3.1 Ausgangslage

In diesem Kapitel wird der Datenverarbeitungs- und Buchungsprozess in formeller Hinsicht aufgezeigt. Bei allen Formen der Betriebsbuchhaltung wird das gleiche Verfahren dargestellt, nämlich die buchhalterische Form der Verarbeitung der Daten von der Eingabe (Belege) bis zur Auswertung der Betriebsbuchhaltung in Form der Erfolgsrechnung.

Die Betriebsbuchhaltung wurde ursprünglich separiert von der Finanzbuchhaltung geführt und über Hilfstabellen abgewickelt. Mit der Entwicklung der Informatik stehen jedoch vielfältigere Verarbeitungsmöglichkeiten zur Verfügung. So wird in einem integrierten System die redundante Erfassung in zwei separate Bewertungskreise (Fibu/Bebu) hinfällig. Grundsätzlich kann jedoch weiterhin zwischen separierter und integrierter Führung der Betriebsbuchhaltung unterschieden werden.

Bei der separierten Führung sind Finanz- und Betriebsbuchhaltung in zwei verschiedene, selbstständige Verarbeitungskreise getrennt. Es besteht keine automatisierte Verbindung zwischen Finanz- und Betriebsbuchhaltung. Die Betriebsbuchhaltung wird ausserhalb des Basismoduls Finanzbuchhaltung abgewickelt. Dies kann in einfachen Verhältnissen in Papierform1 oder in einem Tabellenkalkulationssystem erfolgen.

Bei der integrierten Führung werden Geschäftsvorfälle simultan in Finanz- und Betriebsbuchhaltung verarbeitet. Die auf Objekte der Betriebsbuchhaltung erfassten Primärdaten lassen sich jederzeit mit der Artenrechnung der Finanzbuchhaltung abstimmen. Damit entfällt eine separate Übernahme von Daten zwischen den zwei Abrechnungskreisen.

Formell kann die Buchhaltung in verschiedenen Darstellungen aufgezeigt werden. Das Erscheinungsbild ist bei jeder Software unterschiedlich und auch bei Formularen sind keine Grenzen gesetzt. Um einen gemeinsamen Nenner zu finden und um somit die Buchhaltungssprache der doppelten Buchführung lesen zu können, wird für die eindeutige Abwicklung idealerweise in allen Formen die Grundlage der Soll/Haben-Verbuchung aufgezeigt.

Neben der eigentlichen Kontoführung auf den Objekten wird die Betriebsbuchhaltung traditionell in einem Betriebsabrechnungsbogen oder in Formularen dargestellt. Die nachfolgenden Kapitel erklären diese Formen.2

<sup>1</sup> Die hier erwähnte Papierform darf nicht mit den für Ausbildungszwecke verwendeten Aufgaben in Papierform verwechselt werden. Studierende der Betriebsbuchhaltung lösen Übungsaufgaben üblicherweise auf Papier, wobei das saubere Nachvollziehen von buchhalterischen Vorgängen zu Schulungszwecken unverzichtbar und wichtig ist.

<sup>2</sup> Empfehlung der Autoren: Studieren Sie dieses Kapitel sehr gut, denn es zeigt die ganze Systematik des sekundären Datenverarbeitungsprozesses auf. Alle Kostenrechnungssysteme (siehe Kapitel 2.7) bauen grundsätzlich auf diesen Datenstrukturen auf. Investieren Sie Zeit zum Nachvollziehen mit eigenen Illustrationen der Zusammenhänge – es lohnt sich.

### 3.2 Der Betriebsabrechnungsbogen (BAB)

#### 3.2.1 Grundlagen

Der Betriebsbuchhaltungsbogen, kurz BAB genannt, wickelt den Datenverarbeitungsprozess auf einem Bogen bzw. einer Tabelle ab. Die Primärdaten aus der Finanzbuchhaltung werden im BAB in einer Kolonne «Fibu» bzw. «Aufwand/Ertrag» erfasst. Nun wird überprüft, ob und welche Aufwand- und Ertragsarten sachlich abgegrenzt werden müssen. Unterschiedliche Bewertungen zwischen Finanz- und Betriebsbuchhaltung werden in der Kolonne «Sachliche Abgrenzungen» festgehalten. Ein typisches Beispiel solcher Abgrenzungen stellen die Abschreibungen dar. Die Kolonne «Bebu» bzw. «Kosten/Ertrag» weist schliesslich die betrieblich-objektiven Werte aus, die nun den Kostenträgern oder Kostenstellen zugeordnet werden können.

Im Anschluss an die Primärdatenübernahme erfolgt die Abrechnung der Kosten von Kostenstellen auf Kostenträger. Buchungstechnisch erfolgt dies über so genannte «Sekundärarten», d.h. über Kostenarten, die vor allem auf den empfangenden Kostenstellen oder Kostenträgern den eindeutigen Rückschluss erlauben, woher eine interne Kostenumlage gebucht worden ist.

Die Abrechnungsvorgänge in einem BAB folgen strikt der buchhalterischen Logik von Soll und Haben. Anstelle von «Soll» wird das mathematische Zeichen + (plus, Belastung), anstelle von «Haben» wird das mathematische Zeichen – (minus, Entlastung) verwendet.

#### 3.2.2 Grundschema Betriebsbuchhaltungsbogen

Die auf dem nachfolgenden Betriebsabrechnungsbogen eingetragenen Zahlen zeigen die einzelnen Verarbeitungsschritte auf und werden in der Legende erklärt.

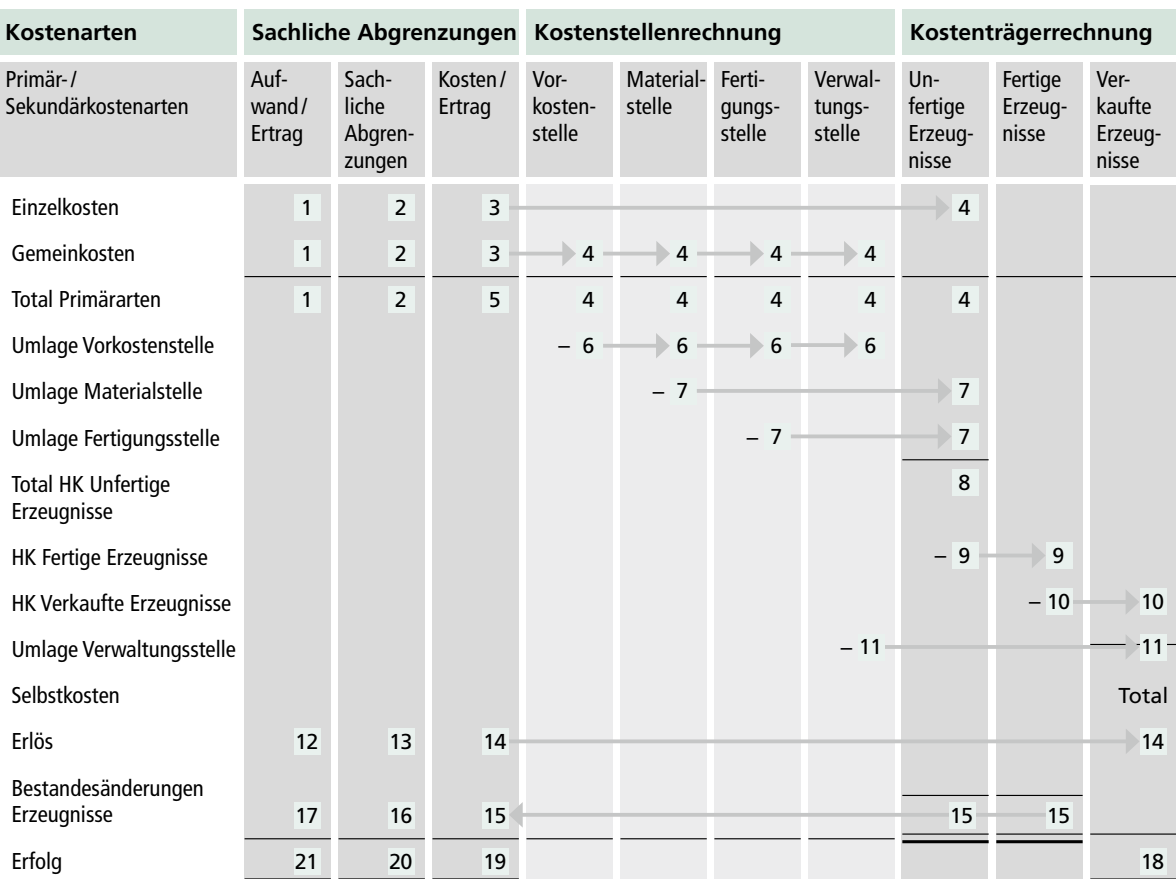

#### *Grundschema Betriebsabrechnungsbogen*

#### **Legende**

- 1 Übernahme des zeitlich abgegrenzten Aufwands der Finanzbuchhaltung. Beachten Sie, dass zeitliche Abgrenzungen in der Finanzbuchhaltung vorgenommen werden. Unterschiedliche Inhalte und Bewertungen zwischen Finanz- und Betriebsbuchhaltung sind sachliche Abgrenzungen.
- 2 In dieser Spalte werden die finanzbuchhalterischen Zahlen bereinigt bzw. die Unterschiede zur Betriebsbuchhaltung gezeigt = sachliche Abgrenzungen.
- 3 In dieser Spalte werden die Kostenarten ausgewiesen (Spalte 1 +/– Spalte 2).
- 4 Zuordnung der Kostenarten:
	- Einzelkosten zu Kostenträgern
	- Gemeinkosten zu Kostenstellen
- 5 Das Total der Kostenarten (Total Kolonne 3) muss dem Total Kostenstelle + Kostenträger (Zeile «Total Primärarten», Legendenpunkte 4) entsprechen.
- 6 Umlage der Vorkostenstelle (Entlastung = minus) auf andere Kostenstellen (Belastung = plus).
- 7 Umlage der Materialkostenstellen (Entlastung) und Fertigungskostenstellen (Entlastung) auf «Unfertige Erzeugnisse» (Belastung).
- 8 Addition der Einzelkosten (4) und Material-/Fertigungsgemeinkosten (7) = Total Herstellkosten der Produktion (Unfertige Erzeugnisse).
- 9 Übertrag der fertig erstellten Erzeugnisse von «Unfertige Erzeugnisse» (Entlastung) auf «Fertige Erzeugnisse» (Belastung).
- 10 Übertrag der Herstellkosten der verkauften Produkte von «Fertige Erzeugnisse» (Entlastung) auf «Verkaufte Erzeugnisse» (Belastung).
- 11 Übertrag der Verwaltungs- und Vertriebsstellen (Entlastung) auf «Verkaufte Erzeugnisse» (Belastung).
- 12 Übernahme des betrieblichen Erlöses von der Finanzbuchhaltung.
- 13 Sachliche Abgrenzungen der betrieblichen Erlösarten inkl. Erlösminderungen.
- 14 Übertrag der Erlösarten auf den Kostenträger «Verkaufte Erzeugnisse».
- 15 Saldo der Konten «Unfertige Erzeugnisse» und «Fertige Erzeugnisse» = Bestandesänderungen. Übertrag des Totals «Bestandesänderungen Erzeugnisse» in Kolonne «Kosten/Ertrag» mit umgekehrten Vorzeichen, d.h. eine Bestandesabnahme = plus (Sollbuchung in Erfolgsrechnung), eine Bestandeszunahme = minus (Habenbuchung in Erfolgsrechnung).
- 16 Sachliche Abgrenzung der Bestandesänderungen «Unfertige Erzeugnisse» und «Fertige Erzeugnisse» (Bewegung stille Reserven aufgrund unterschiedlicher Bewertung der Bestandesänderungen).
- 17 Bestandesänderungen an «Unfertige Erzeugnisse» und «Fertige Erzeugnisse», bewertet zu Ansätzen der Finanzbuchhaltung (vielfach 1/3 der Herstellkosten, da steuerlich erlaubte Unterbewertung).
- 18 Ausweis des Erfolgs auf dem Kostenträger «Verkaufte Erzeugnisse».
- 19 Ausweis des Gesamterfolgs der Betriebsbuchhaltung nach Arten.
- 20 Total Sachliche Abgrenzungen.
- 21 Ausweis des Betriebserfolgs der Finanzbuchhaltung.

#### 3.2.3 Bezug zur Praxis

In der Praxis kann der Betriebsbuchhaltungsbogen wegen der beschränkten Anzahl Konten nur in Kleinunternehmen eingesetzt werden. Die zusätzliche Darstellung von Planzahlen neben den Ist-Zahlen und die Führung von Kumulativzahlen, Abweichungen und Prozentstrukturen sind wegen des beschränkten Platzes kaum möglich.

#### 3.3 Führung der Betriebsbuchhaltung in Kontenform

Wenn im nachfolgenden Kapitel von «Kontenform» die Rede ist und die buchhalterischen Vorgänge in Kontenkreuzen abgebildet werden, so bedeutet dies nicht zwangsläufig, dass ein Unternehmen in der Praxis die Betriebsabrechnung auf Kontenkreuzen abwickelt.1 Für das korrekte Parametrieren von integrierten Abrechnungssystemen und das Nachvollziehen von alltäglichen Buchungsvorgängen in der Betriebsabrechnung ist jedoch das Einhalten buchhalterischer Logik unverzichtbar. Die Methode «Kontenform» zwingt zu diesen Denkvorgängen und ist deshalb ein wertvolles Verfahren für das Verständnis und die korrekte Anwendung von integrierten Abrechnungssystemen.

#### 3.3.1 Grundlagen

Bei der Kontenform wird neben dem Kontierungsbegriff «Konto» auch der Kontierungsbegriff «Objekt» auf den einzelnen Konten (Soll/Haben) dargestellt. «Objekte» in der Betriebsbuchhaltung sind Sachliche Abgrenzungen, Kostenstellen oder Kostenträger. Der formelle Unterschied zwischen der kontenmässigen Führung und dem Betriebsabrechnungsbogen zeigt sich wie folgt:

<sup>1</sup> Die Verbuchung von Geschäftsvorfällen in Finanz- und Betriebsbuchhaltung wird in der Praxis nicht auf Kontenkreuzen dargestellt. Der Buchungsvorgang erfolgt über Tabellen der Software, welche Soll- und Habentransaktionen registrieren. Damit die Wirkung eines Ereignisses in der Buchhaltung besser verstanden wird, ist jedoch eine visuelle Aufzeichnung der Soll/Haben-Logik im Kontokreuz immer noch eine der sichersten Methoden.

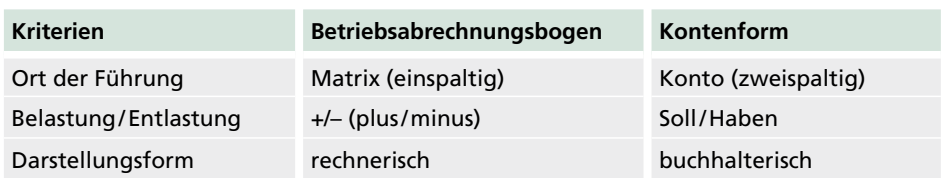

#### *Unterschiede Betriebsabrechnungsbogen gegenüber Kontenform*

In der Praxis ist die Kontenform wichtig für die Darstellung von buchhalterischen Verarbeitungsprozessen. Beim Einrichten von automatisierten Buchungsroutinen muss sich jede Fachperson des Rechnungswesens folgende Fragen stellen:

- Auf welche Finanzbuchhaltungskonten wird beim Buchungsvorgang in Soll und Haben gebucht?
- Wenn auf ein Konto der Erfolgsrechnung gebucht wird: Welches Objekt soll dem Buchungsvorgang zugeordnet werden (auf welches Objekt wird gebucht)?
- Wenn innerhalb der Objekte der Betriebsbuchhaltung abgerechnet wird: Welches Objekt wird durch einen spezifischen Vorgang entlastet, welches Objekt wird durch den Vorgang belastet? Im Weiteren: Mit welcher Sekundärkostenart wird der Abrechnungsvorgang gekennzeichnet?

Die Kontenform ist zur Entwicklung einer eigenen Denkstruktur im betrieblichen Rechnungswesen von hoher Wichtigkeit. Ein integriertes betriebliches Rechnungswesen kann nur dann erfolgreich betrieben werden, wenn die Werteflüsse strukturiert aufgezeichnet und danach minutiös durch Parametrierung in einer Softwarelösung abgebildet werden.

Die Vorgehensweise bei einer integrierten Verbuchung eines Geschäftsvorfalls ist im Folgenden am Beispiel einer Barzahlung der Reisespesen für den Marketingleiter dargestellt. B<sub>></sub>

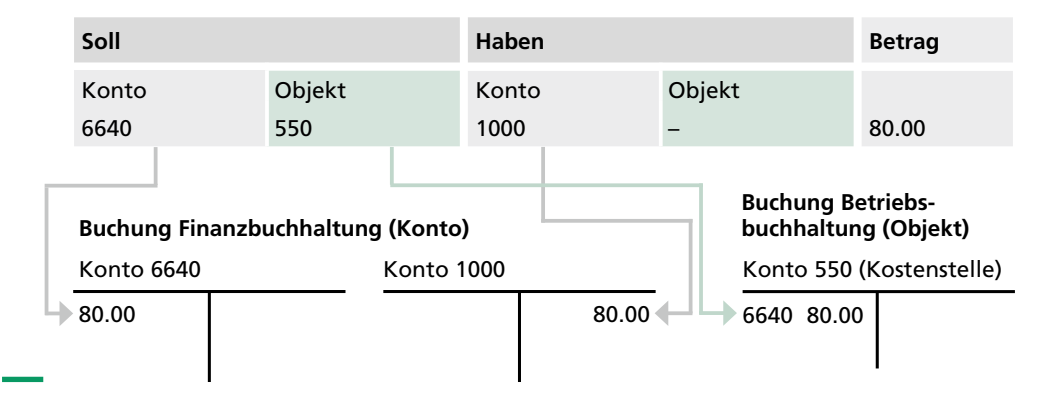

*Barzahlung der Reisespesen für den Marketingleiter: Buchungssatz*

#### 3.3.2 Vom BAB zur kontenmässigen Form

Der inhaltliche Unterschied zwischen dem Betriebsabrechnungsbogen und der Kontenführung besteht darin, dass beim Betriebsabrechnungsbogen die einzelnen Primärarten systematisch und vollständig abgegrenzt werden, während bei der kontenmässigen Führung die einzelnen Primärarten einem Objekt zugerechnet werden. Die weitere Verarbeitung (Umlagen) der Daten geschieht inhaltlich und funktional in beiden Formen gleich.

Das nachfolgende Beispiel zeigt die formellen Unterschiede in der Primärdatenerfassung zwischen dem BAB (einspaltige Konten) und der Kontenführung (zweispaltige Konten). B<sub>></sub>

#### *Verbuchung der Primärdaten1*

#### **Betriebsabrechnungsbogen**

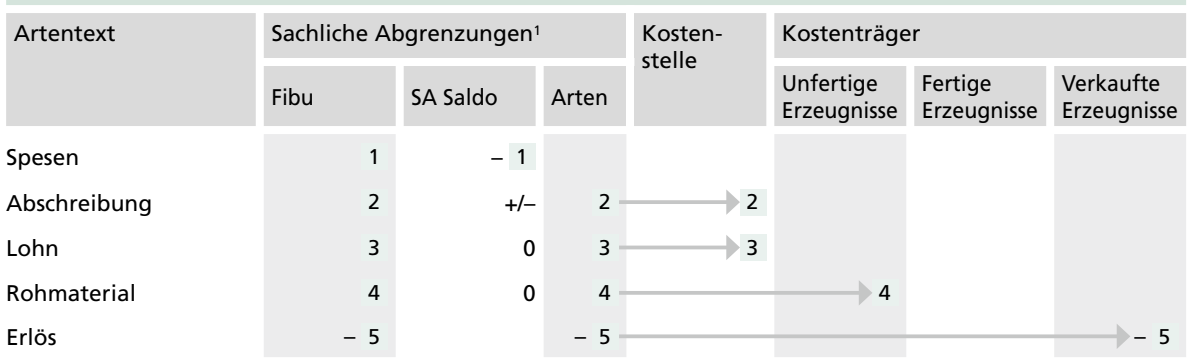

#### **Kontoführung**

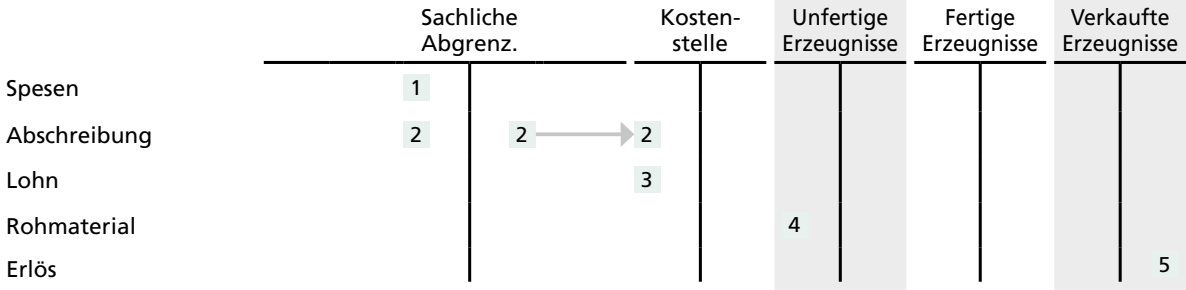

#### **Legende**

- 1 Aufwand = keine Kosten Beispiel: Reisespesen (Betriebsaufwand) werden sachlich abgegrenzt, da sie im Zusammenhang mit Konsolidierungsfragen einer Tochtergesellschaft stehen (keine Kosten). Der Betrag wird dem Objekt Sachliche Abgenzung im Soll belastet (Saldo = Haben = minus).
- 2 Aufwand = Anderskosten (Abgrenzung Finanzaufwand, Verrechnung Kosten) Beispiel: Finanzbuchhalterische Abschreibungen werden abgegrenzt, und in der Betriebsbuchhaltung werden die kalkulatorischen Abschreibungen (Kostenart) den Kostenstellen belastet.
- 3 Aufwand = Gemeinkosten Beispiel: Der Lohn der Mitarbeiter wird den entsprechenden Kostenstellen belastet gemäss Personalstamm.
- $4$  Aufwand = Einzelkosten Der Rohmaterialbezug (Kostenart) wird dem entsprechenden Kostenträger (Auftrag) belastet.
- 5 Erlös Finanzbuchhaltung = Erlös Betriebsbuchhaltung Beispiel: Die Erlösart «Apfelsaft» wird dem Kostenträger «Verkaufter Apfelsaft» gutgeschrieben.

<sup>1</sup> Das Objekt Sachliche Abgrenzung wird im BAB in 3 Spalten dargestellt: Fibu = Soll; SA Saldo = Saldo; Arten = Haben

### 3.4 Darstellung der Betriebsbuchhaltung mit Formularen

#### 3.4.1 Grundlagen

Bei der Formularform ist davon auszugehen, dass ein integriertes Abrechnungssystem existiert, aus dem die verschiedenen Berichtsformate generiert werden. Solche Berichte können in vielfältiger Art und Weise erzeugt werden.

Beispiele: Papier, Excel-Arbeitsblatt, Bericht auf dem Bildschirm oder Smartphone. B<sub>></sub>

Für Schulungszwecke werden die Informationen auf Abrechnungsformularen wiederum strikt nach buchhalterischer Logik von Soll und Haben verarbeitet:

– Kosten bzw. Belastungen im Soll: + (positives Vorzeichen) – Erträge bzw. Entlastungen im Haben: – (negatives Vorzeichen)

#### 3.4.2 Bezug zur Praxis

In der Praxis ermöglicht die Führung der Betriebsbuchhaltung auf Formularen eine hohe Flexibilität und einen grossen Spielraum für die Gestaltung eines dynamischen Informationssystems.

Im nachstehenden, vereinfachten Beispiel werden die beiden Kostenstellen «11 Gebäude» und «54 Personaldienst» in Formularform dargestellt (ohne Vorjahresund Kumulativzahlen). 10 Prozent der Gebäudekosten werden auf die Kostenstelle «Personaldienst» umgelegt (gebucht). Diese Umlage wird auf der Kostenstelle «54 Personaldienst» als Sekundärkostenart 911 «Umlage Gebäude» gekennzeichnet. Die Sekundärkostenart weist somit auf der empfangenden Kostenstelle aus, von welcher Kostenstelle die Belastung stammt. B<sub>></sub>

#### *Beispiel für Kostenstellen in Formularform*

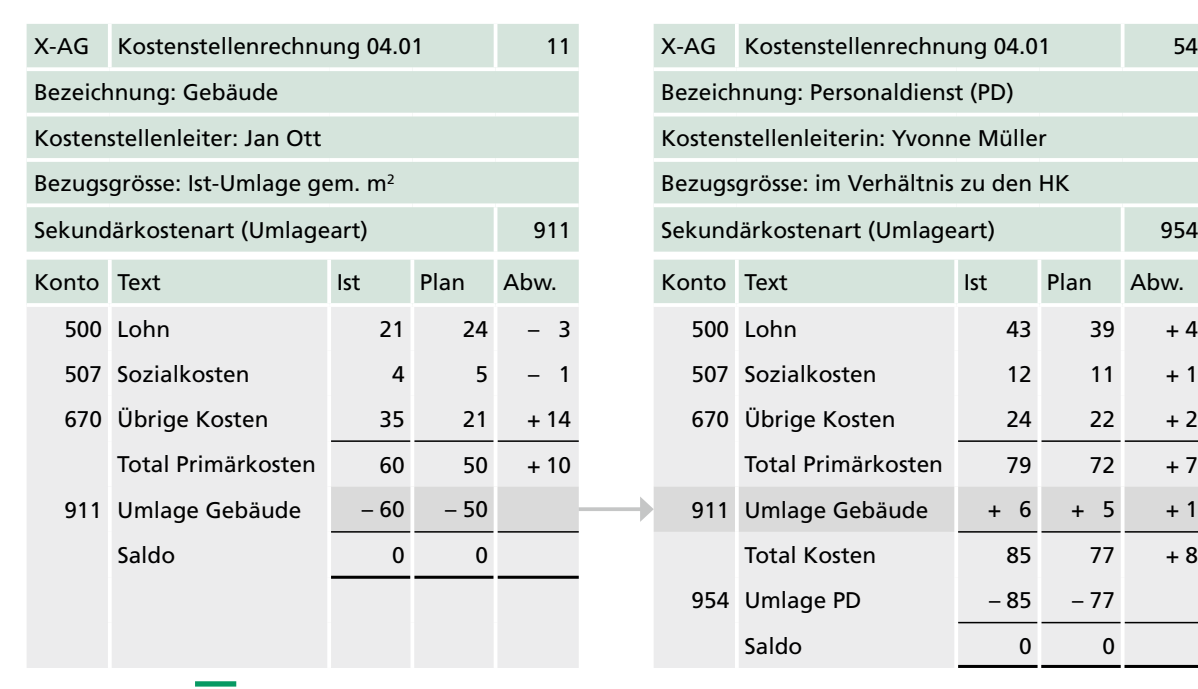

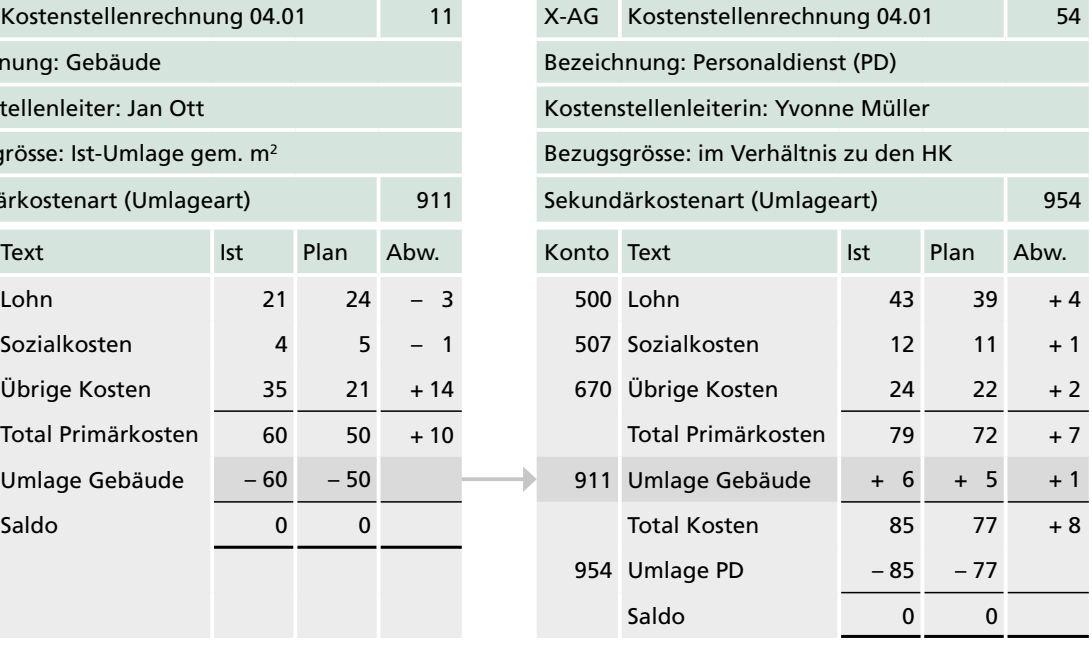

#### 3.4.3 Verbindung zum Betriebsabrechnungsbogen

Ein Formular stellt eigentlich nichts anderes dar als eine «Spalte» in einem Betriebsabrechnungsbogen auf einem «eigenständigen» Blatt Papier. Würde man alle Formulare nebeneinanderlegen und nur beim ersten Konto den Text sowie die Ist-Daten zeigen, so ergäbe sich wiederum der Betriebsabrechnungsbogen.

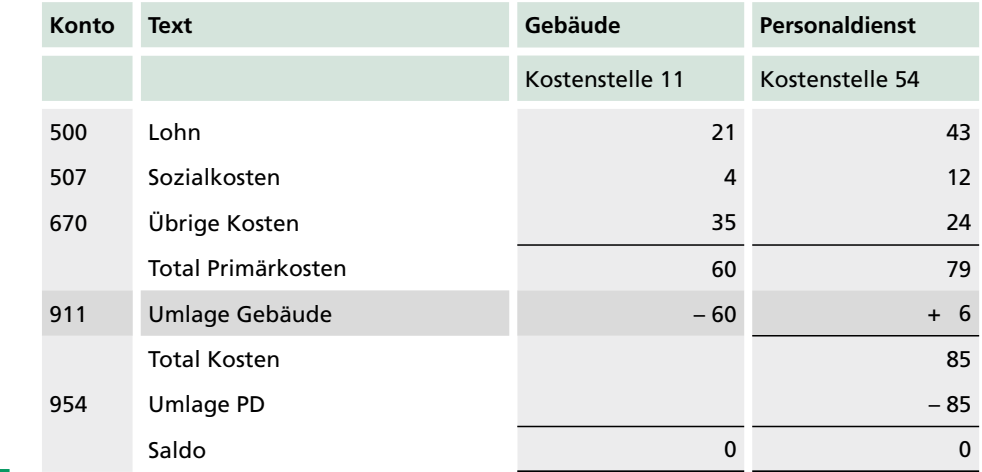

#### *Beispiel für Kostenstellen in BAB-Form* B<sub>></sub>

#### 3.5 Zahlenbeispiel

Ausgehend von der nachfolgenden Aufgabenstellung gemäss Kapitel 3.5.1 werden die drei Formen der Betriebsbuchhaltung dargestellt. Ziel ist, den Verarbeitungsprozess in der Betriebsbuchhaltung zu zeigen. Es wird sehr empfohlen, das Zahlenbeispiel auf den nachfolgenden Formularen durchzuarbeiten:

- 3.5.2 Betriebsabrechnungsbogen
- 3.5.3 Kontenführung
- 3.5.4 Darstellung mit Formularen

Die Lösung wird jeweils auf der Folgeseite präsentiert.

#### 3.5.1 Aufgabenstellung

Gehen Sie wie folgt vor:

- Verbuchen der Primärdaten ab Urbelegen gemäss Punkt a) in Finanz- und Betriebsbuchhaltung
- Erstellen der Bilanz und Erfolgsrechnung der Finanzbuchhaltung
- Umlageverbuchung der Vorkostenstellen gemäss Punkt b)
- Umlageverbuchung der Hauptkostenstellen Material- und Fertigungsstellen gemäss Punkt b)
- Verbuchung der Kostenträgerrechnung gemäss Punkt c)
- Umlageverbuchung der Hauptkostenstelle Verwaltungsstelle gemäss Punkt b)

Markus Speck | Andreas Wolfisberg | Bruno Röösli

# **Das betriebliche Rechnungswesen**

**Grundlagen Aufgaben**

**VERLAGSSKV** 

- Markus Speck Eidg. dipl. Experte in Rechnungslegung und Controlling, besetzte während vielen Jahren verschiedene Führungsfunktionen in einem internationalen Technologiekonzern. Heute stellt er seine Kompetenzen als selbstständiger Unternehmensberater und Coach zur Verfügung. Als Dozent und Trainer liegt sein Schwerpunkt auf betrieblichem Rechnungswesen, Controlling und finanzieller Unternehmensführung. Er arbeitet in verschiedenen Fach- und Prüfungsgremien mit und ist auch Autor von eidgenössischen Prüfungsaufgaben.
- Andreas Wolfisberg Eidg. dipl. Experte in Rechnungslegung und Controlling, ist Geschäftsführer im Family Office eines Schweizer Pionierunternehmers und Dozent für betriebliches Rechnungswesen und Konzernrechnung.
- Bruno Röösli Dipl. Experte in Rechnungswesen und Controlling, ist selbstständiger Berater und war viele Jahre als Dozent, Coach und Prüfungsautor an verschiedenen Fachschulen und in Lehrgängen für Berufs- und höhere Fachprüfungen im Rechnungswesen tätig.

10. Auflage 2022 Markus Speck, Andreas Wolfisberg, Bruno Röösli: Das betriebliche Rechnungswesen 1

ISBN 978-3-286-32210-3

© Verlag SKV AG, Zürich www.verlagskv.ch

Alle Rechte vorbehalten. Ohne Genehmigung des Verlags ist es nicht gestattet, das Buch oder Teile daraus in irgendeiner Form zu reproduzieren.

Lektorat: Angelika Glesti Umschlagbild: pixeldreams.eu/shutterstock.com

Haben Sie Fragen, Anregungen oder Rückmeldungen? Wir nehmen diese gerne per E-Mail an feedback@verlagskv.ch entgegen.

## Vorwort

Dieser Aufgabenband ist ein integraler Bestandteil des Bundles «Das betriebliche Rechnungswesen 1».

Die vorliegende umfassende Aufgabensammlung ist mit dem Aufbau der Theorie abgestimmt. Die einzelnen Aufgaben sind mit genügend Platz für die Entwicklung von Lösungswegen gestaltet und lassen sich somit vollständig im Aufgabenbuch lösen.

Die Lösungen liegen digital im PDF-Format vor. Sie lassen sich unter [www.bookshelf.](http://www.bookshelf.verlagskv.ch) [verlagskv.ch](http://www.bookshelf.verlagskv.ch) nach Eingabe des Lizenzschlüssels herunterladen. Den Lizenzschlüssel finden Sie vorne im Theoriebuch. Der Seitenaufbau von Aufgaben und Lösungen ist identisch, wodurch ein guter und nachvollziehbarer Abgleich gewährleistest ist.

Die Autoren wünsche viel Spass beim Lösen der Aufgaben.

Rapperswil-Jona, Januar 2022 Markus Speck Andreas Wolfisberg Bruno Röösli

# Inhaltsverzeichnis

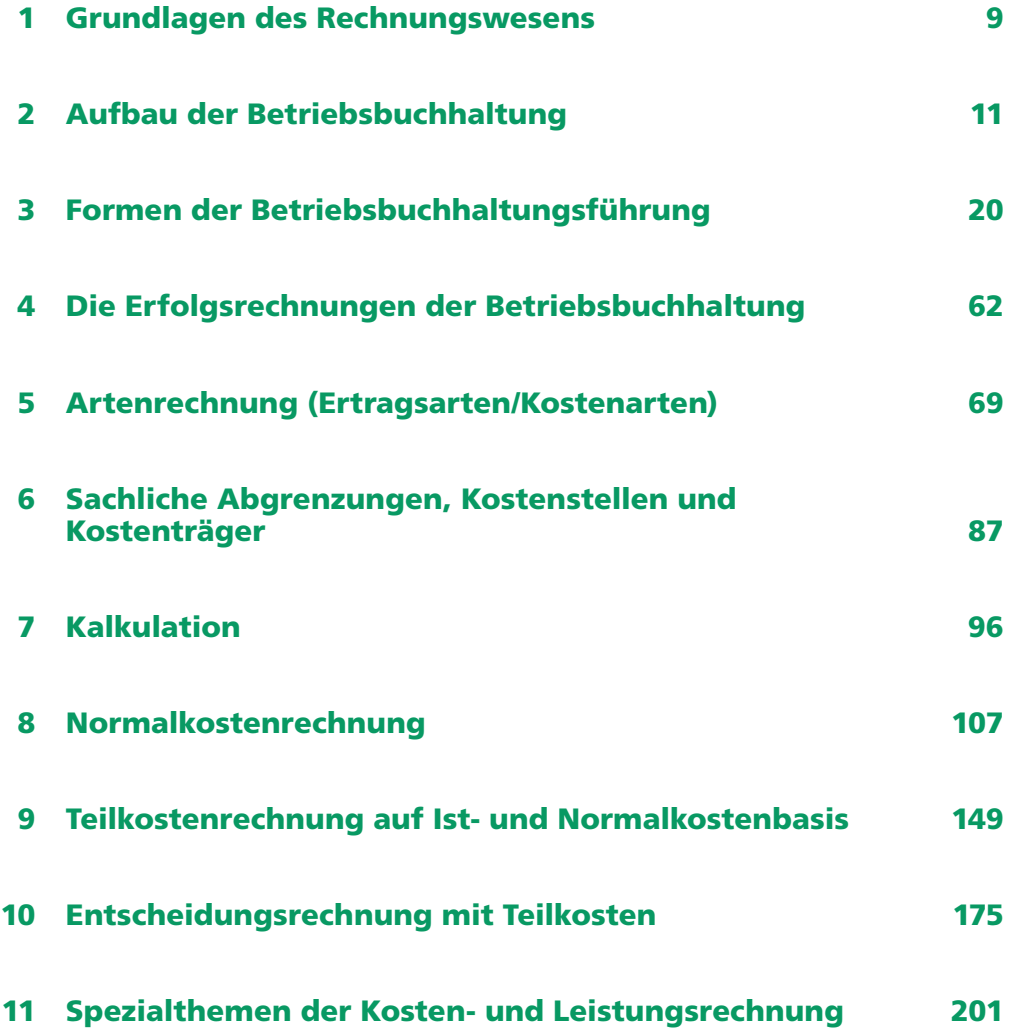

#### 3.03 Betriebsabrechnungsbogen (Mattenhof AG) Aufgabe

Die **Mattenhof AG** – ursprünglich ein traditioneller Landwirtschaftsbetrieb – hat seine Angebotspalette sukzessive erweitert und bietet heute folgende Leistungen an:

- Obst und Beeren im Direktverkauf oder über Händler
- Fertigerzeugnisse, wie z. B. Konfitüren, Sirup, Liköre, Bionade
- Catering für Anlässe mit 20 bis 100 Gästen

#### **Auswertung einer Betriebsabrechnung**

Sie finden auf der folgenden Seite den Betriebsabrechnungsbogen für das Jahr 20\_9. Die Verteilung der Primärkostenarten sowie des Erlöses sind bereits korrekt und vollständig eingetragen (Werte in TCHF). Für die weitere Abrechnung bis zum Ausweis der Betriebsergebnisse erhalten Sie nachfolgende Hinweise:

- Die Kostenstelle Einkauf wird im Verhältnis der Einzelmaterialkosten verteilt.
- Die Kostenstelle Landwirtschaft Betrieb wird nach Stunden verteilt: 18000 Std. für Obst und Beeren, 1500 Std. für Fertigerzeugnisse, 2500 Std. für Catering.
- Die Kostenstelle Fertigung war ausschliesslich für Fertigerzeugnisse tätig.
- Die Kostenstelle Catering Betrieb war ausschliesslich für Catering tätig.
- Von der Obst- und Beerenproduktion wurden Produkte zu Herstellkosten für Fertigerzeugnisse (758 TCHF) und Catering (254 TCHF) bezogen.
- Von den Fertigerzeugnissen wurden Produkte im Herstellkostenwert von 182 TCHF für Catering bezogen.
- Bei den Fertigerzeugnissen ist eine Bestandeszunahme von 141 TCHF zu buchen. Bei den übrigen Kostenträgern sind keine Bestandesänderungen zu berücksichtigen.
- Die Kostenstelle Verkauf + Verwaltung wird im Verhältnis zum Verkaufserlös abgerechnet.

#### **Ihre Aufgaben**

- a) Erstellen Sie eine vollständige Betriebsabrechnung bis zum Ausweis der Betriebsergebnisse. Werte sind in TCHF darzustellen, kaufmännisch zu runden.
- b) Stellen Sie eine Überleitung zwischen dem Betriebsergebnis der Betriebsbuchhaltung und dem Betriebsergebnis der Finanzbuchhaltung dar. Die Angaben dazu finden Sie im entsprechenden Aufgabenteil.

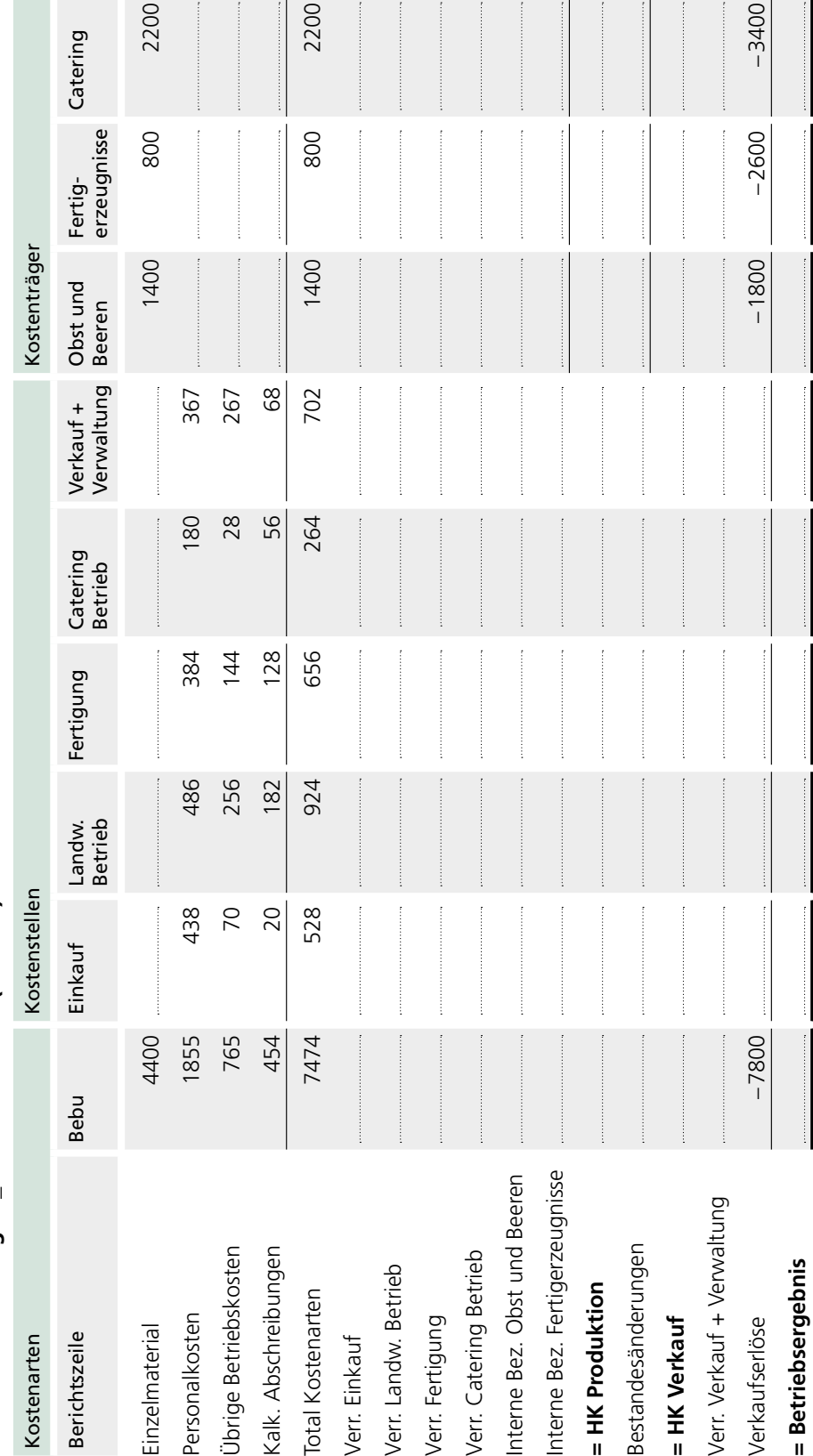

Betriebsabrechnung 20\_9 Mattenhof AG (in TCHF) **Betriebsabrechnung 20\_9 Mattenhof AG (in TCHF)**

#### **Überleitung zwischen Betriebs- und Finanzbuchhaltung**

Stellen Sie im nachstehenden Formular die Überleitung zwischen dem von Ihnen ausgewiesenen Betriebsergebnis Bebu und dem Betriebsergebnis der Finanzbuchhaltung dar. Sie erhalten dazu folgende Hinweise:

- Die Mattenhof AG wendet auf allen Vorratskategorien (Beständen) konsequent das steuerliche Warendrittel an.
- Die Finanzbuchhaltung bewertete die Einzelmaterialvorräte am 1.1. mit einem Wert von 592 TCHF und am 31.12.20\_9 mit einem Wert von 550 TCHF.
- Die stillen Reserven auf Sachanlagen wurden durch die Abschreibung der Finanzbuchhaltung von 376 TCHF auf 395 TCHF erhöht.
- Werte in TCHF darstellen, kaufmännisch runden.

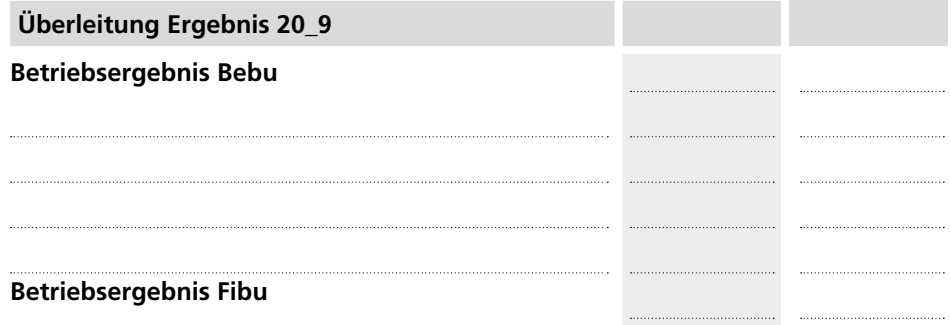

Platz für Ihre Berechnungen:

**Objektplan Betriebsbuchhaltung**

#### 3.04 Kontierung in einem integrierten System Aufgabe

#### **Ausgangslage**

Das Unternehmen Tödi AG führt die Finanz- und Betriebsbuchhaltung in einem integrierten System. Kontieren Sie die Geschäftsfälle gemäss Punkt 3 im Buchungsjournal Tödi AG am Ende der Aufgabe. Basis sind die nachfolgenden Kontenpläne der Finanzund Betriebsbuchhaltung:

#### **Kontenpläne der Finanz- und Betriebsbuchhaltung**

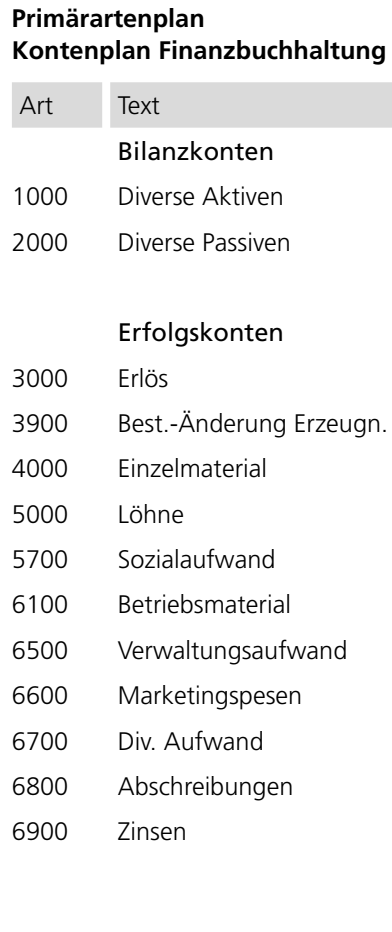

# Art Text Objekt Text S-Art\* Kostenstellen 101 Gebäudestelle 9101 201 Materialstelle 9201 301 Fertigungsstelle 9301 401 Verwaltungsstelle 9401 Kostenträger 601 Unfertige Erzeugnisse 9601 701 Fertige Erzeugnisse 9701 801 Verkaufte Erzeugnisse 9801 910 SA Sozialkosten 9910 Sachl. Abgrenzungen 6800 Abschreibungen 900 SA Abschreibungen 9900 6900 Zinsen 901 SA Zinsen 9901 Kalk. Kostenarten 8000 Kalk. Abschreibungen 8010 Kalk. Zinsen

8020 Kalk. Sozialkosten

\* S-Art = Sekundärkostenart

#### **Geschäftsfälle**

#### **1. Lohnsystem**

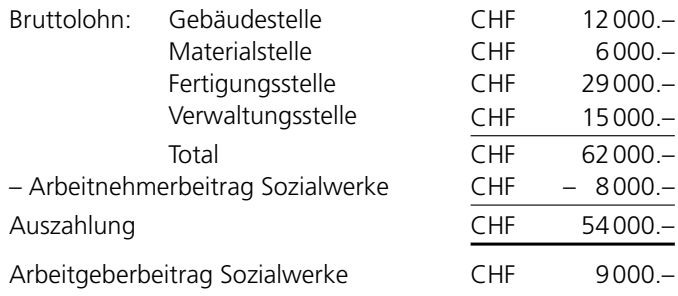

#### **2. Kreditorensystem**

#### **a) Reisespesen**

Rechnung Reisebüro Kuoni für Arrangement Marketingleiter Besuch Kunde in Japan CHF 4200.–

#### **b) Betriebsmaterial**

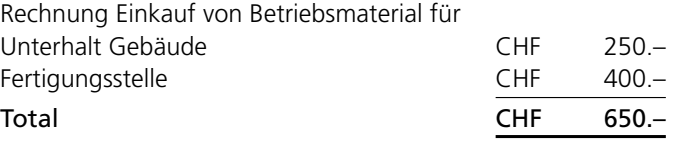

#### **c) Fachliteratur**

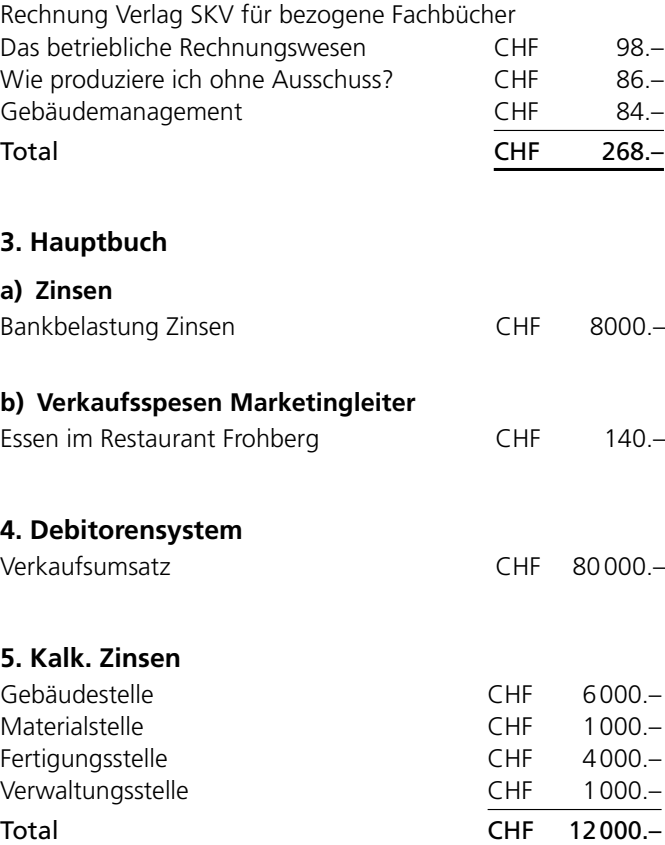